# **OPCO - Bureautique les trois logiciels - 10h mentorat**

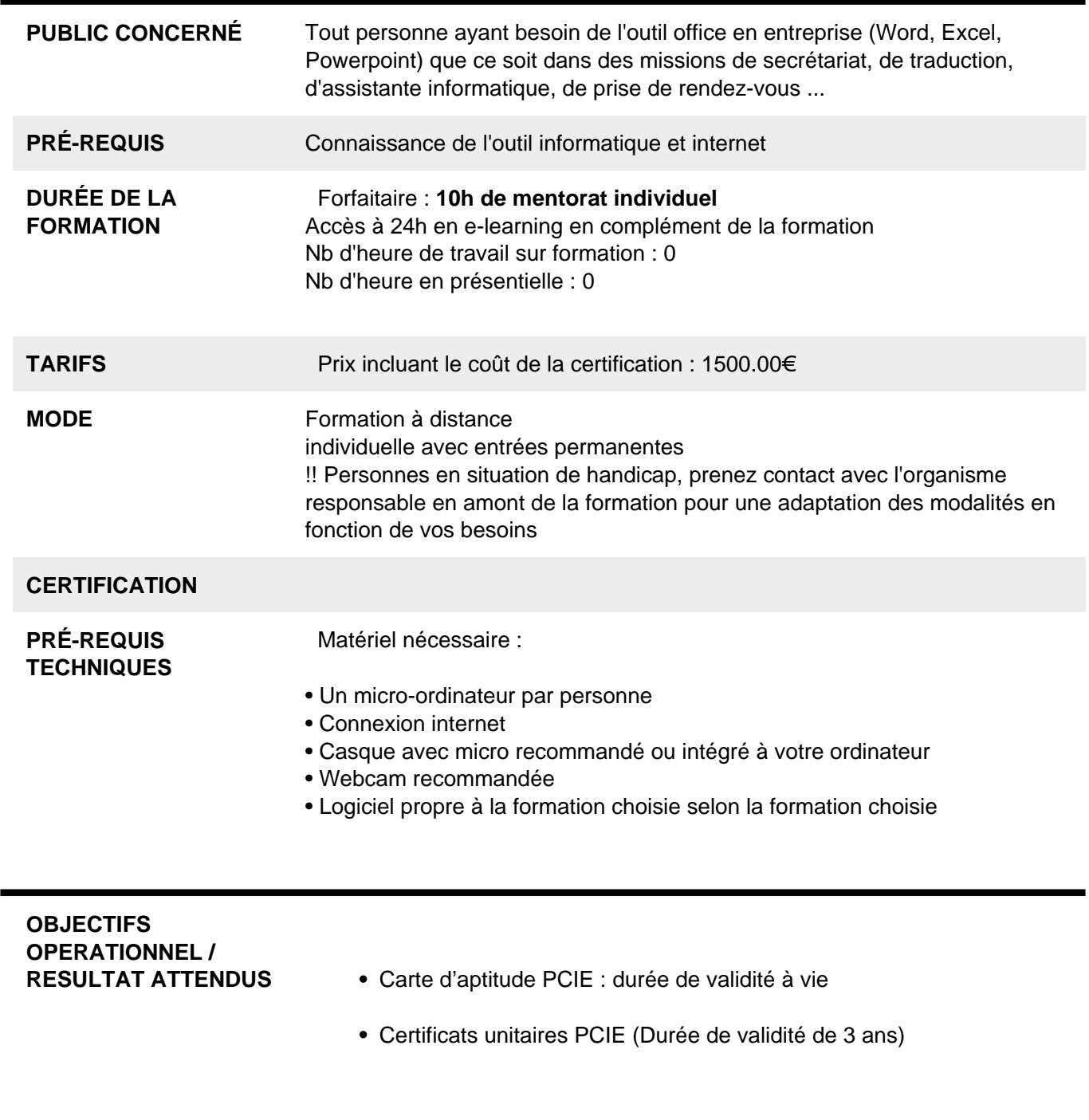

**PEDAGOGIQUES** Maîtriser l'étendue du logiciel PowerPoint : diapositives, masques, création de présentation, fonctions avancées...

**OBJECTIFS**

 $\blacksquare$ 

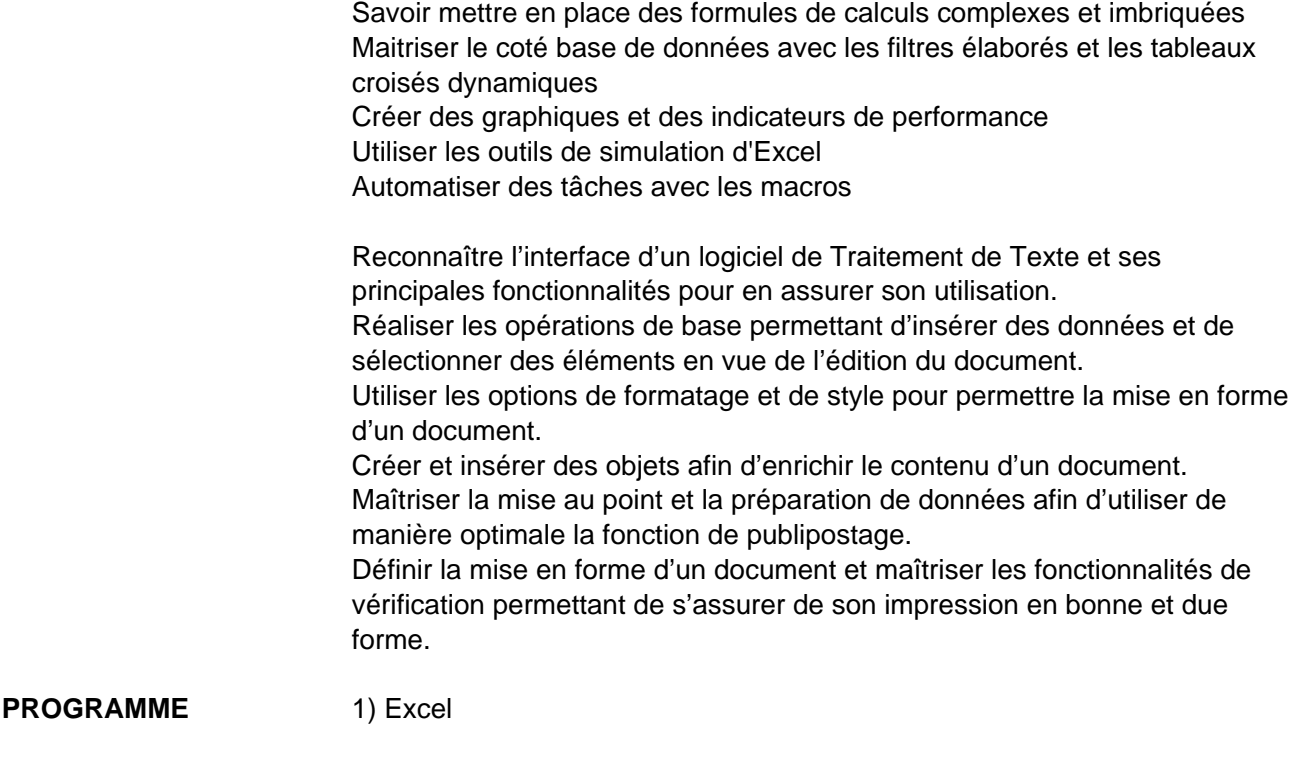

- Environnement, feuille de calcul, sélections, déplacements
- Formules arithmétiques simples, fonctions statistiques
- Formules complexes (ref relatives/absolues, fonctions conditionnelles, recherches)
- Formats de polices, paragraphes, nombres, conditionnels
- Traitement de bases de données, graphiques, tableaux croisés
- Mises en page et impression

## 2) Word

- Environnement, ajustements et paramètres du logiciel
- Insérer des données, sélectionner, modifier, se déplacer.
- Mettre en forme le texte et/ou les paragraphes Utiliser les styles
- Traiter les tableaux, la règle et les tabulations
- Traiter des objets images, dessins, graphiques
- Mettre en page le document (sauts de page, sections, entêtes et pieds de page
- Vérifications et impression
- Publipostage (lettres type, etiquettes, email)
- 3) Powerpoint
	- Environnement, ajustements et paramètres du logiciel
	- Créer une diapo, Choisir la disposition, utiliser le trieur de diapo
	- Insérer les medias (images, video, sons, musiques)
	- Mettre en forme, ajouter des effets, transitions et animations.
	- Projeter, enregistrer, publier

**RÉSUMÉ PROGRAMME** Apprendre à maitriser les trois outils bureautique que sont Word, Excel, Powerpoint.

## **AVANTAGES**

- 10 heures de mentorat individuel en direct avec un formateur en ligne, planning selon disponibilités du candidat : Apports théoriques, démonstrations et exercices pratiques. Contrôles continus.
- Accès à la plateforme et supports de formation numériques utilisables pendant 1 an

# **COMPÉTENCES / OBJECTIFS**

**ENCADREMENT** Formateurs : Des professionnels possédant au moins trois années d'expérience dans le domaine concerné, qui s'engagent également à participer à une formation annuelle.

> Coordinateur pédagogique : Titulaire d'un diplôme de niveau Bac+5 et justifiant d'au moins deux ans d'expérience dans le secteur de la formation.

Responsable technique : Diplômé en ingénierie.

## **MODALITÉ ACCOMPAGNEMENT PÉDAGOGIQUE**

• Un conseiller référent est à votre disposition pour un accompagnement personnalisé, caractérisé par une disponibilité élevée et des interactions régulières.

• Posez vos questions concernant les formations directement sur la plateforme, où vous serez rapidement mis en contact avec un interlocuteur dédié.

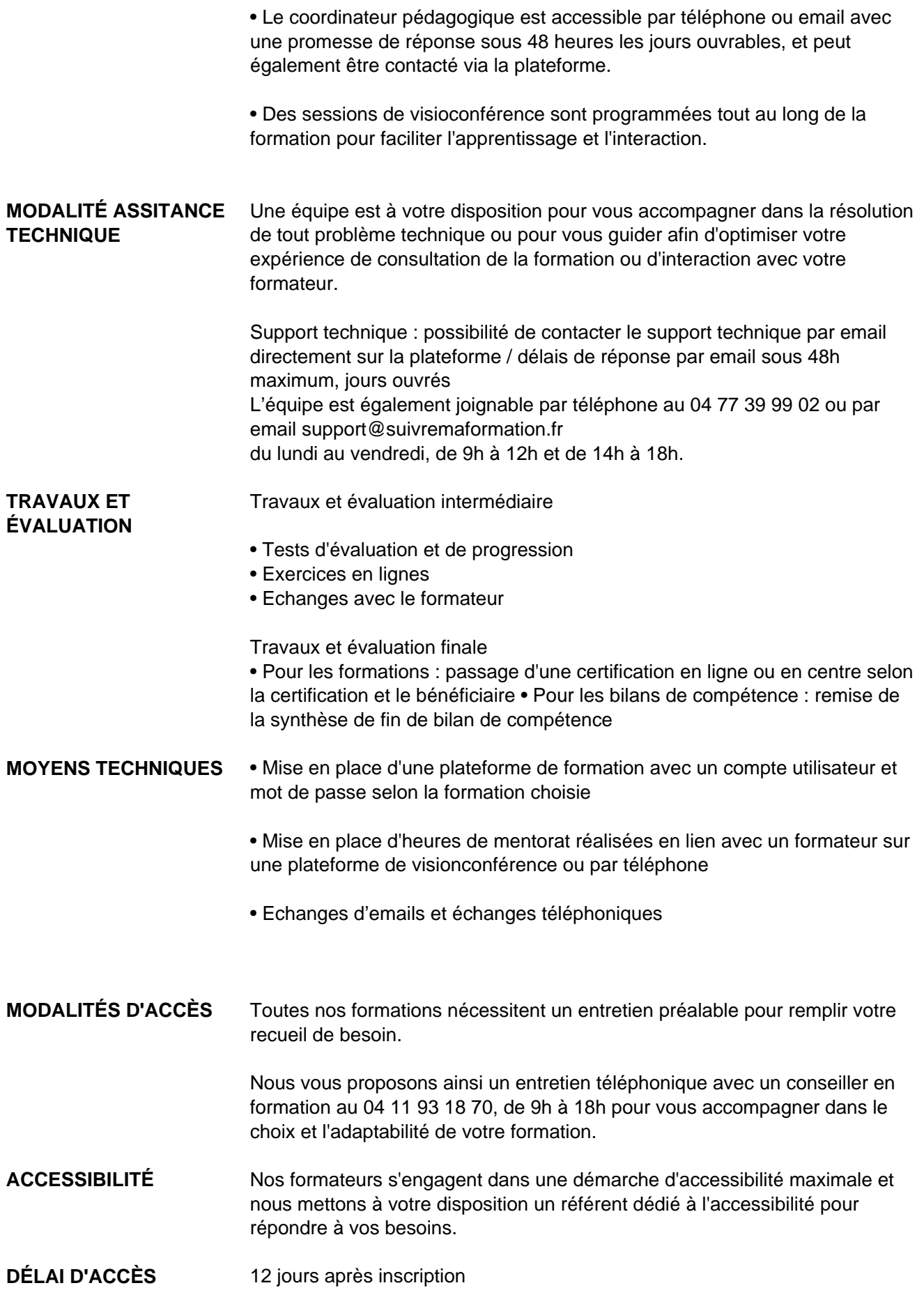

 **Contacts :** Cyber Place 12 rue de l'abattoir 42700 Firminy 04 77 39 99 02

# Dans le cadre de la vente de prestations éligibles au Compte Personnel de<br>Formation (CPF), elles s'engagent à respecter les 10 engagements suivants :

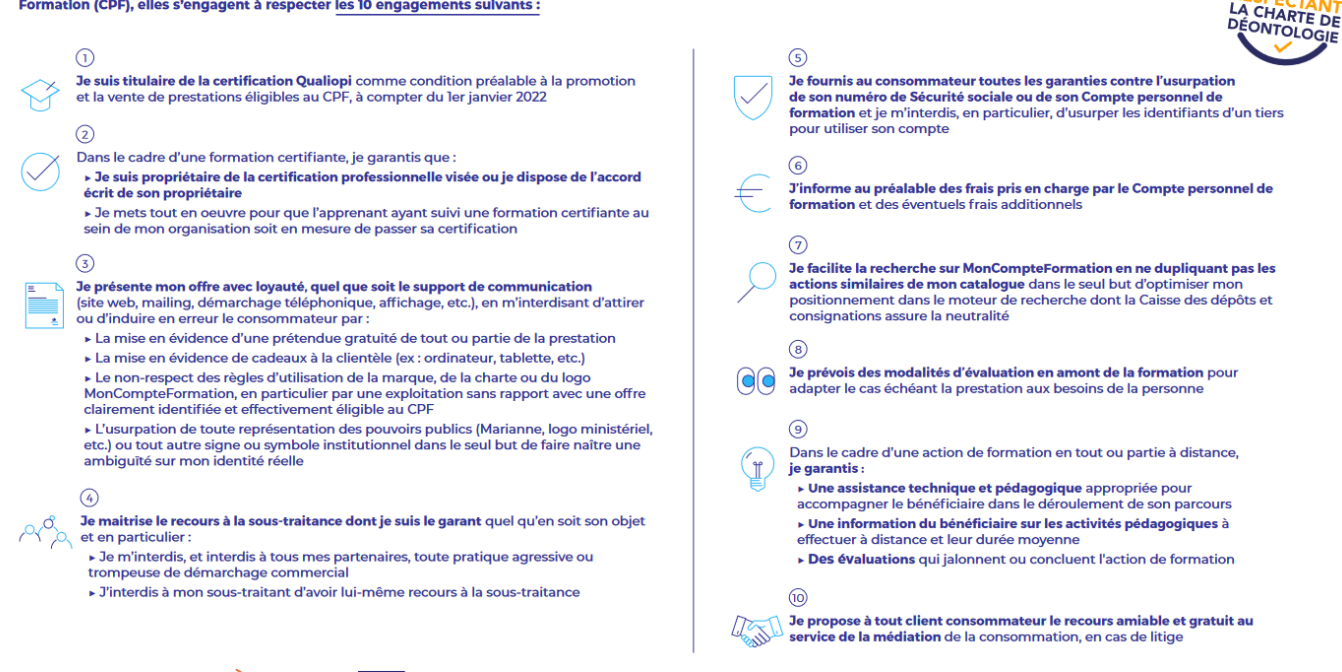

CPE

Une initiative de les acteurs de

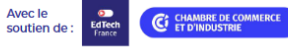